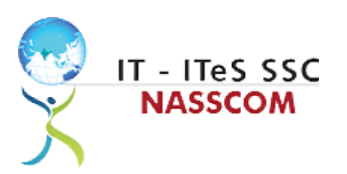

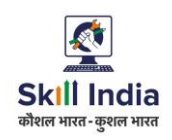

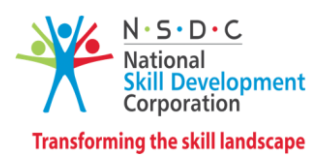

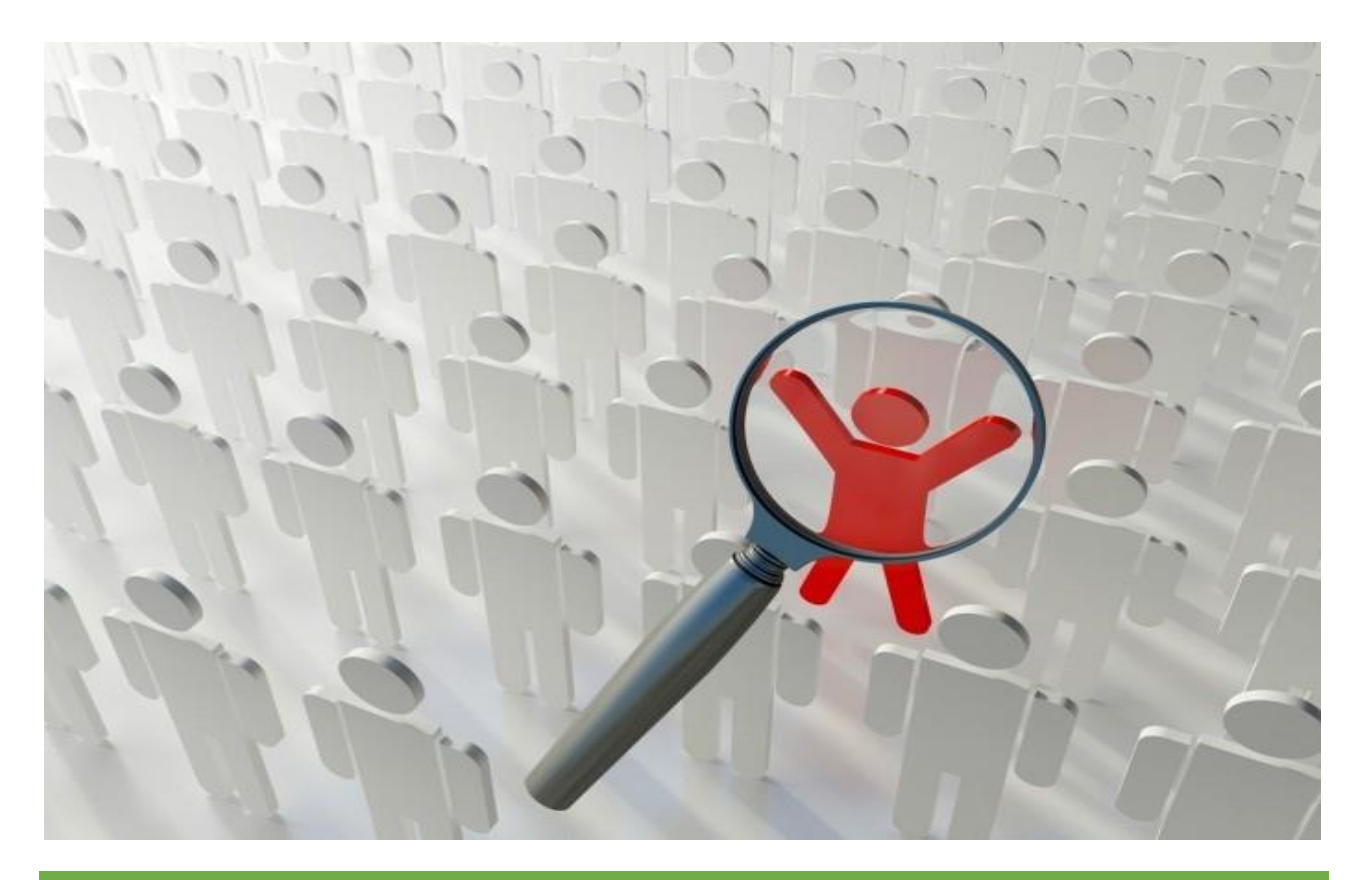

# **Model Curriculum**

**QP Name: Associate Customer care (Voice and Non-Voice)**

**QP Code: SSC/Q2202**

**QP Version: 2.0**

**NSQF Level: 4**

**Model Curriculum Version: 1.0**

IT-ITeS Sector Skills Council NASSCOM | Plot No – 7,8,9 & 10, Sector 126, Noida, UP. Pin Code: 201303

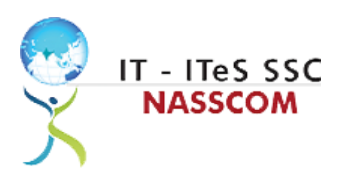

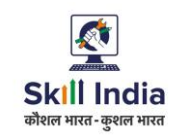

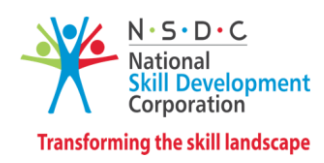

## **Table of Contents**

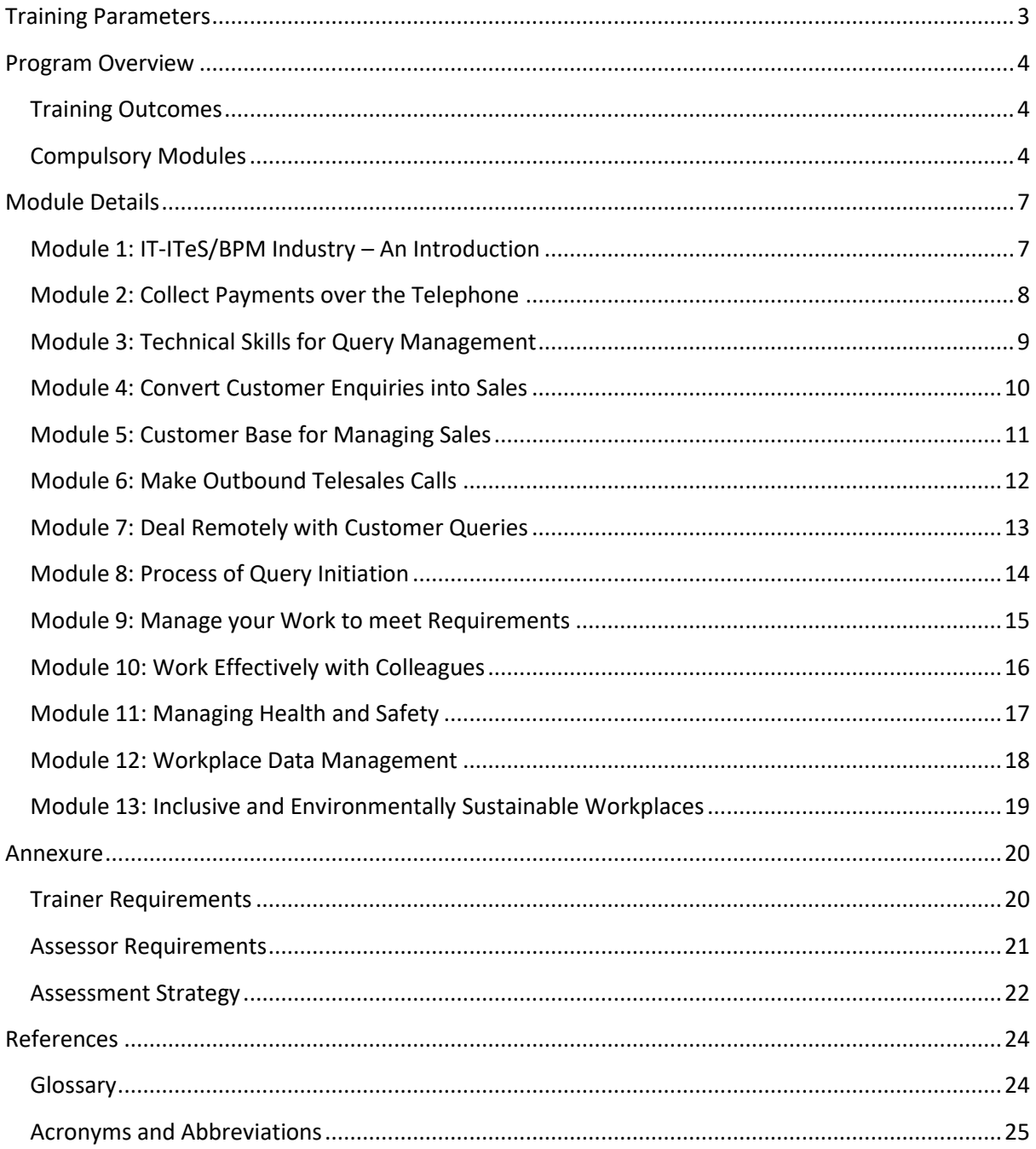

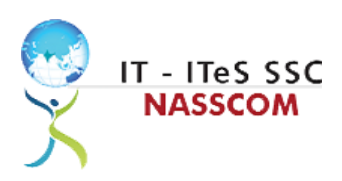

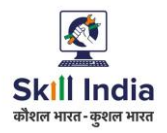

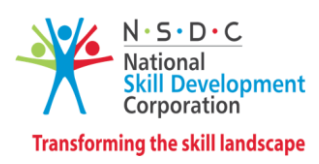

## **Training Parameters**

<span id="page-2-0"></span>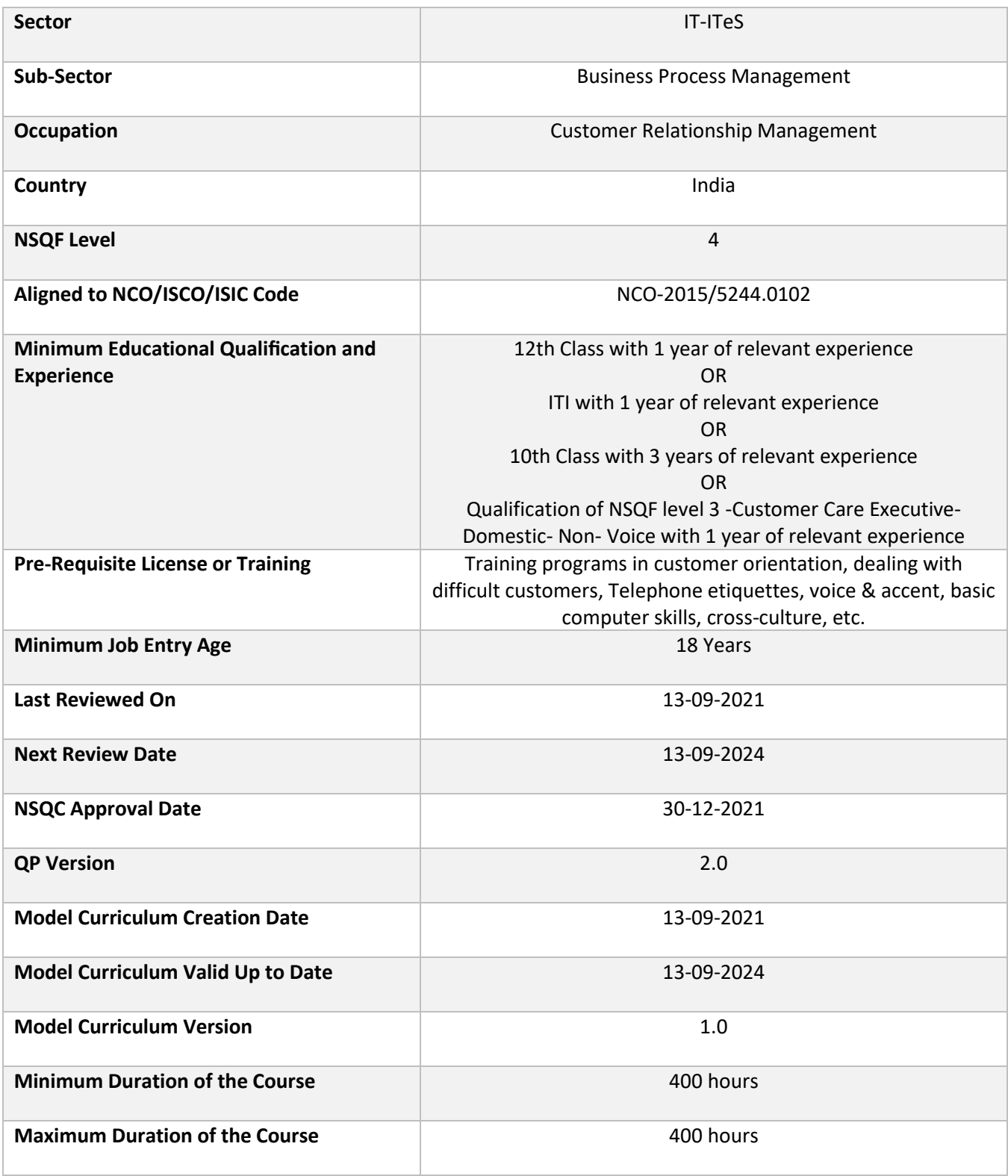

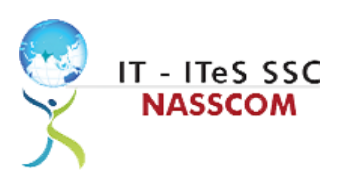

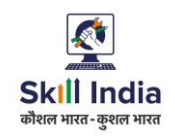

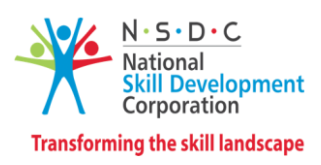

## **Program Overview**

<span id="page-3-0"></span>This section summarizes the end objectives of the program along with its duration.

#### <span id="page-3-1"></span>**Training Outcomes**

At the end of the program, the learner should have acquired the listed knowledge and skills.

- Examine the use of a dialer to make/receive calls.
- List different software needed for query management and tracking, recording customer queries/ complaints.
- Examine the process of using customer greetings standards to verify details.
- Design suitable answers to customer queries and objections to up-sell and cross sell based on the initial query.
- Extract customer database from the customer relationship management (CRM) system.
- Estimate a suitable timeline for completing a customer request and inform the customer about the same.
- Identify the difference in response based on the initiation type of the query.
- Demonstrate effective communication and collaboration with colleagues.
- Apply measures to maintain standards of health and safety at the workplace.
- Use different approaches to effectively manage and share data and information.
- Develop strong relationships at the workplace through effective communication and conflict management.
- Identify best practices to maintain an inclusive, environmentally sustainable workplace.

#### <span id="page-3-2"></span>**Compulsory Modules**

The table lists the modules and their duration corresponding to the Compulsory NOS of the QP.

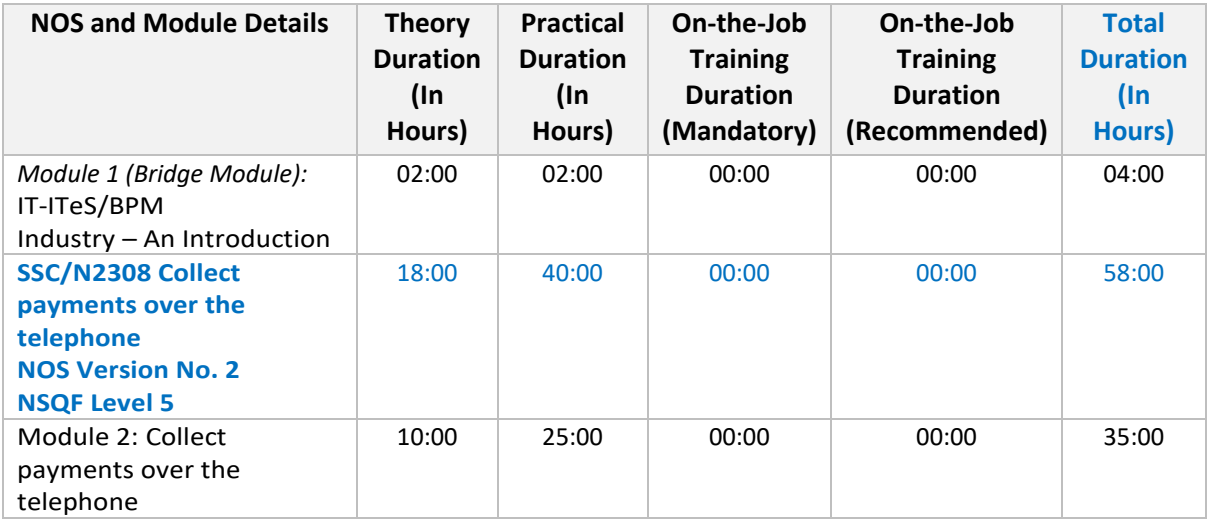

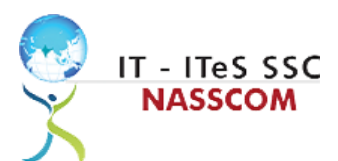

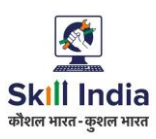

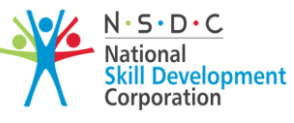

**Transforming the skill landscape** 

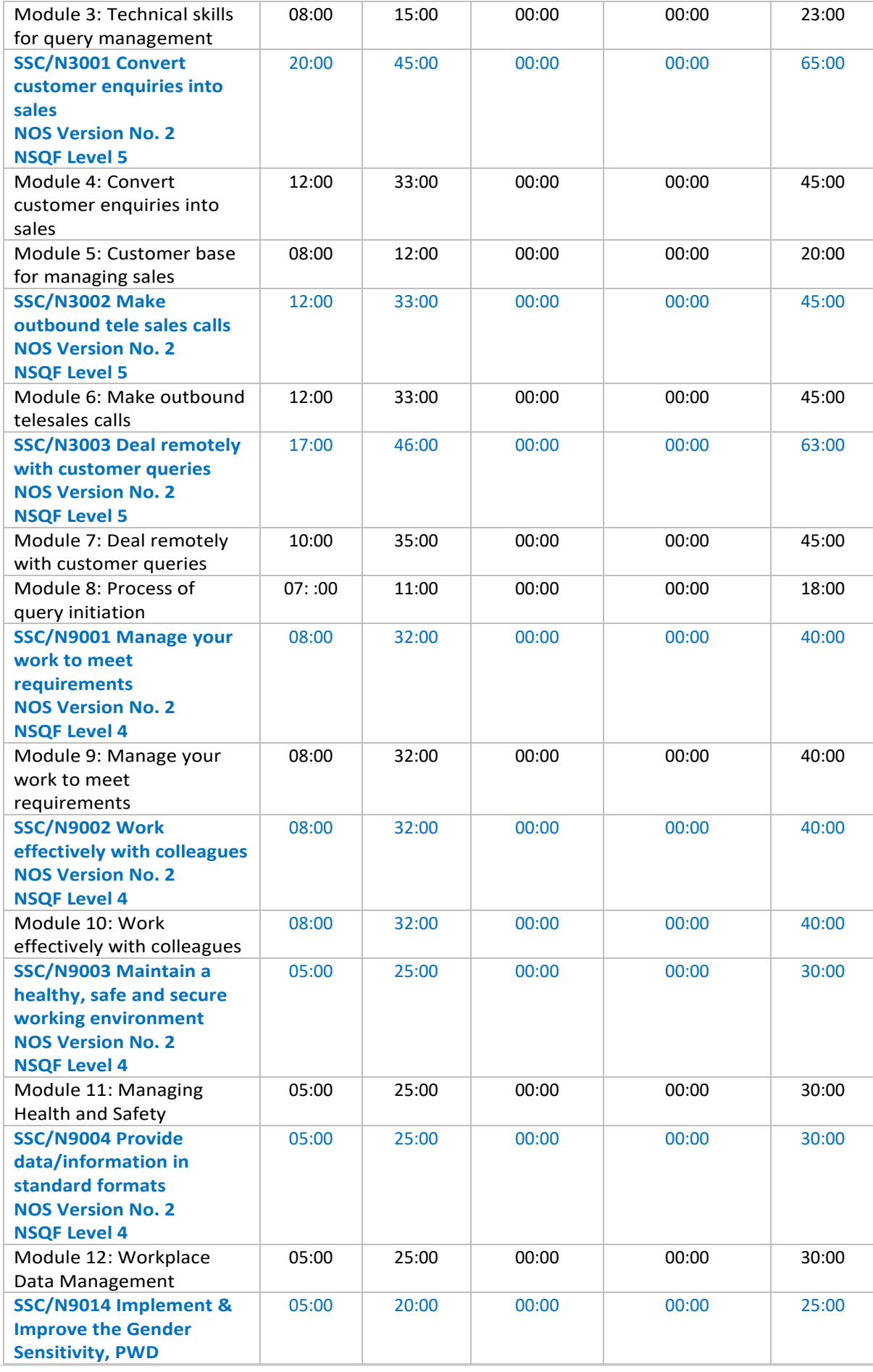

**5 |** *A s s o c i a t e C u s t o m e r c a r e ( V o i c e a n d N o n - V o i c e )*

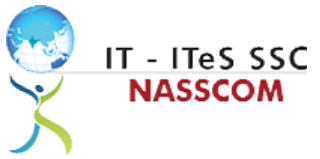

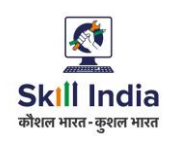

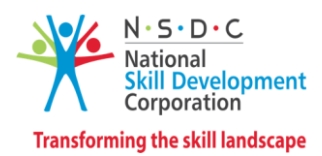

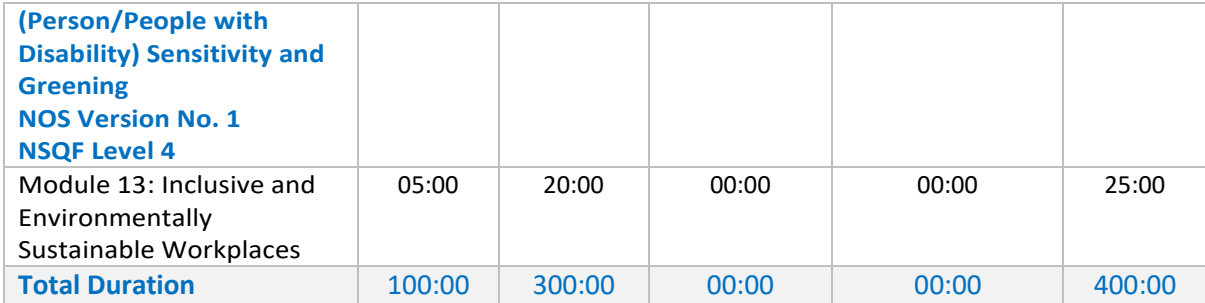

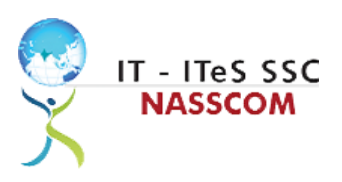

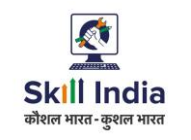

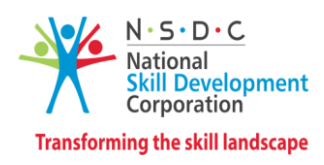

## **Module Details**

### <span id="page-6-1"></span><span id="page-6-0"></span>**Module 1: IT-ITeS/BPM Industry – An Introduction**

*Bridge Module*

#### **Terminal Outcomes:**

• Comprehend various delivery models used in the IT-BPM industry.

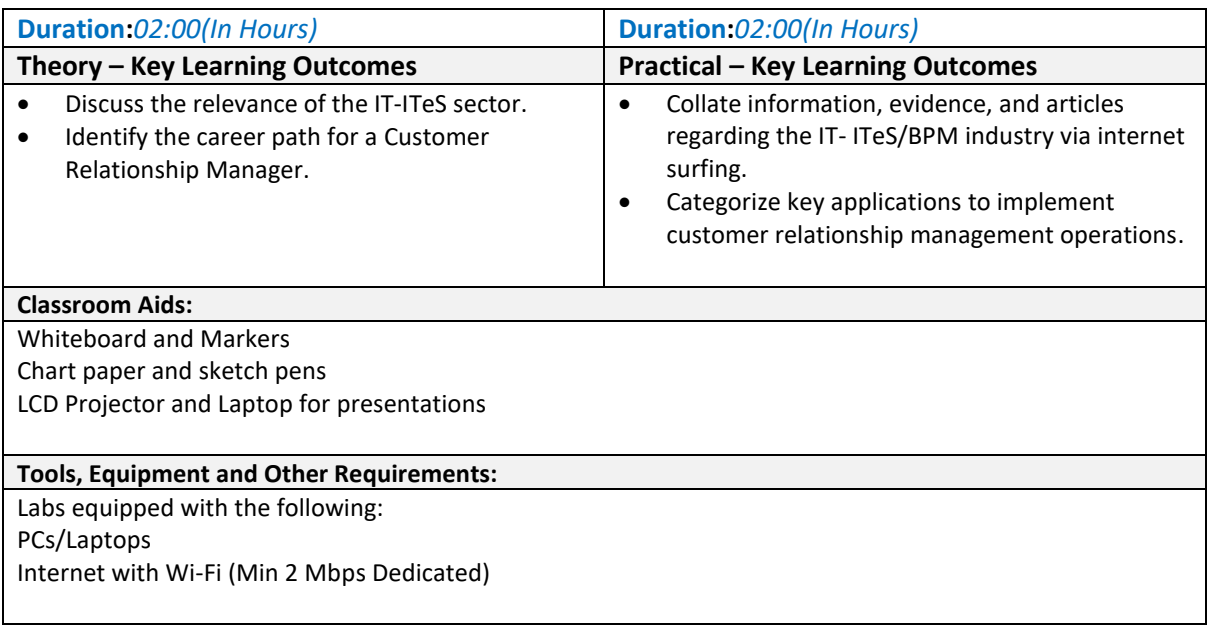

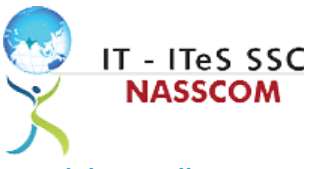

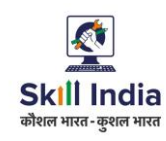

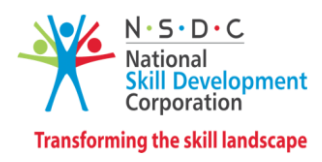

<span id="page-7-0"></span>**Module 2: Collect Payments over the Telephone** *Mapped to SSC/N2308, V2.0*

- Identify the standard scripts and tools available for collections pitches.
- Examine the use of a dialer to make/receive calls.

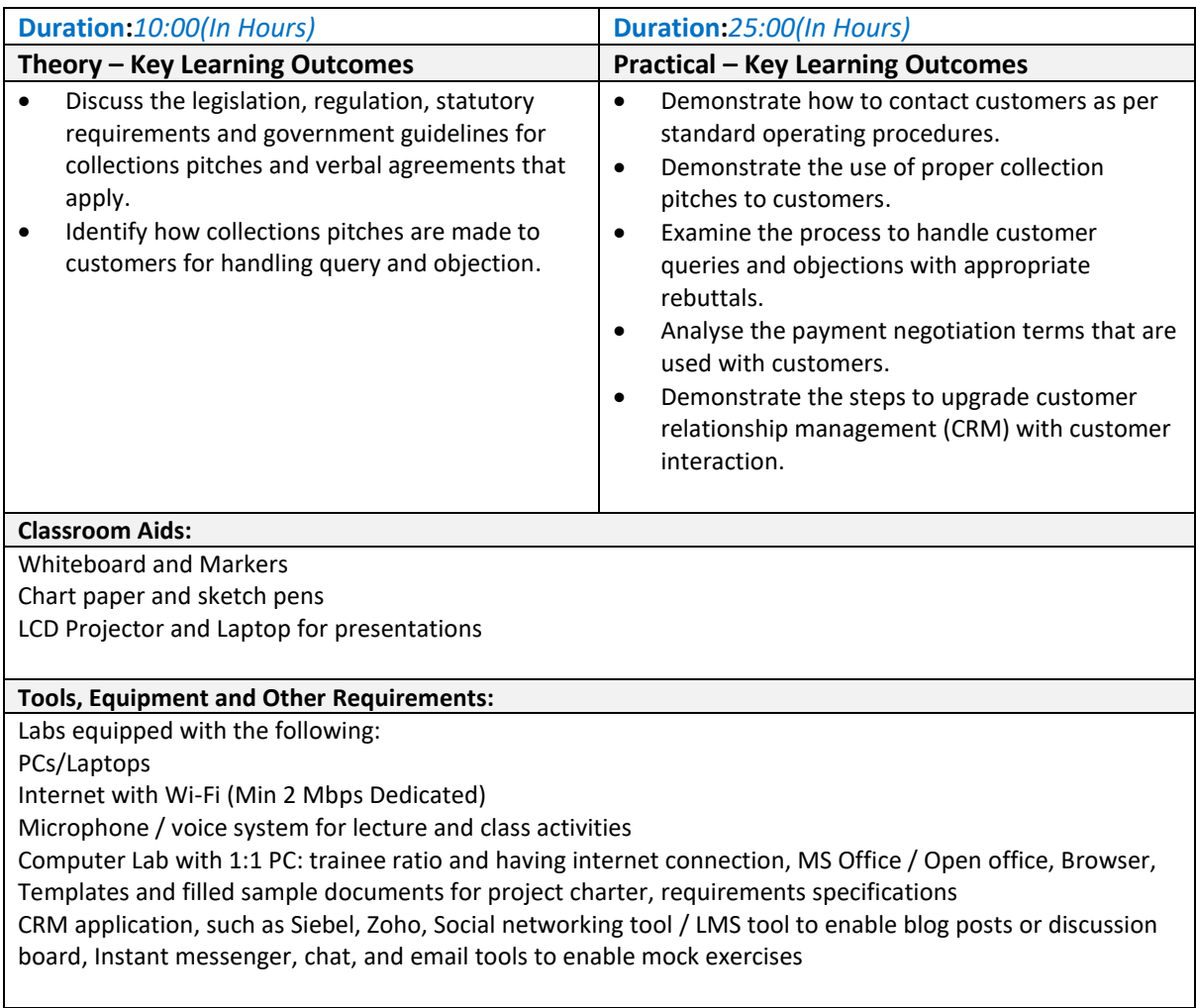

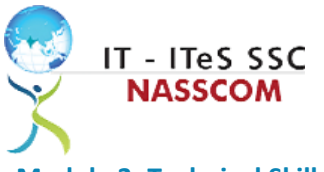

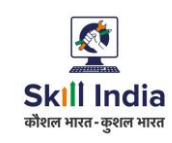

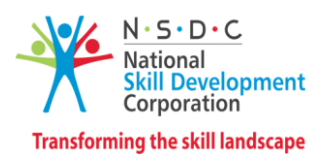

<span id="page-8-0"></span>**Module 3: Technical Skills for Query Management** *Mapped to SSC/N2308, V2.0*

#### **Terminal Outcomes:**

• List different software needed for query management and tracking, recording customer queries/ complaints.

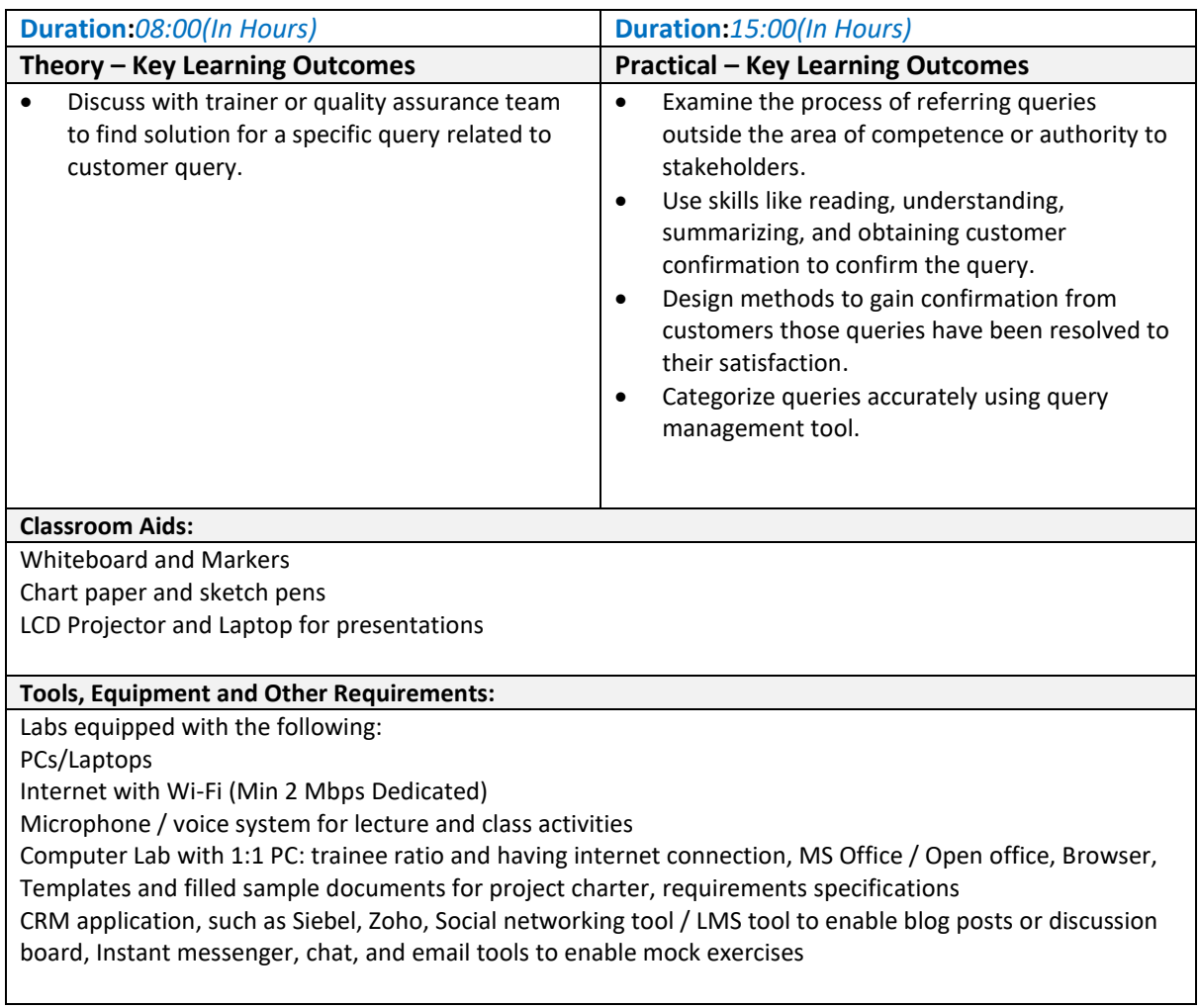

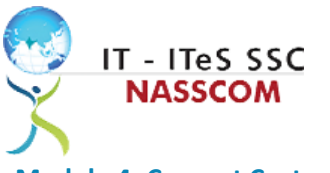

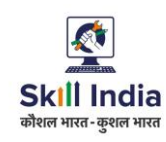

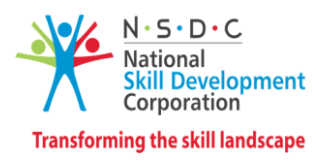

<span id="page-9-0"></span>**Module 4: Convert Customer Enquiries into Sales** *Mapped to SSC/N3001, V2.0*

- Summarize customer wishes and needs in order to close sales.
- Design suitable answers as per customer queries and objections.

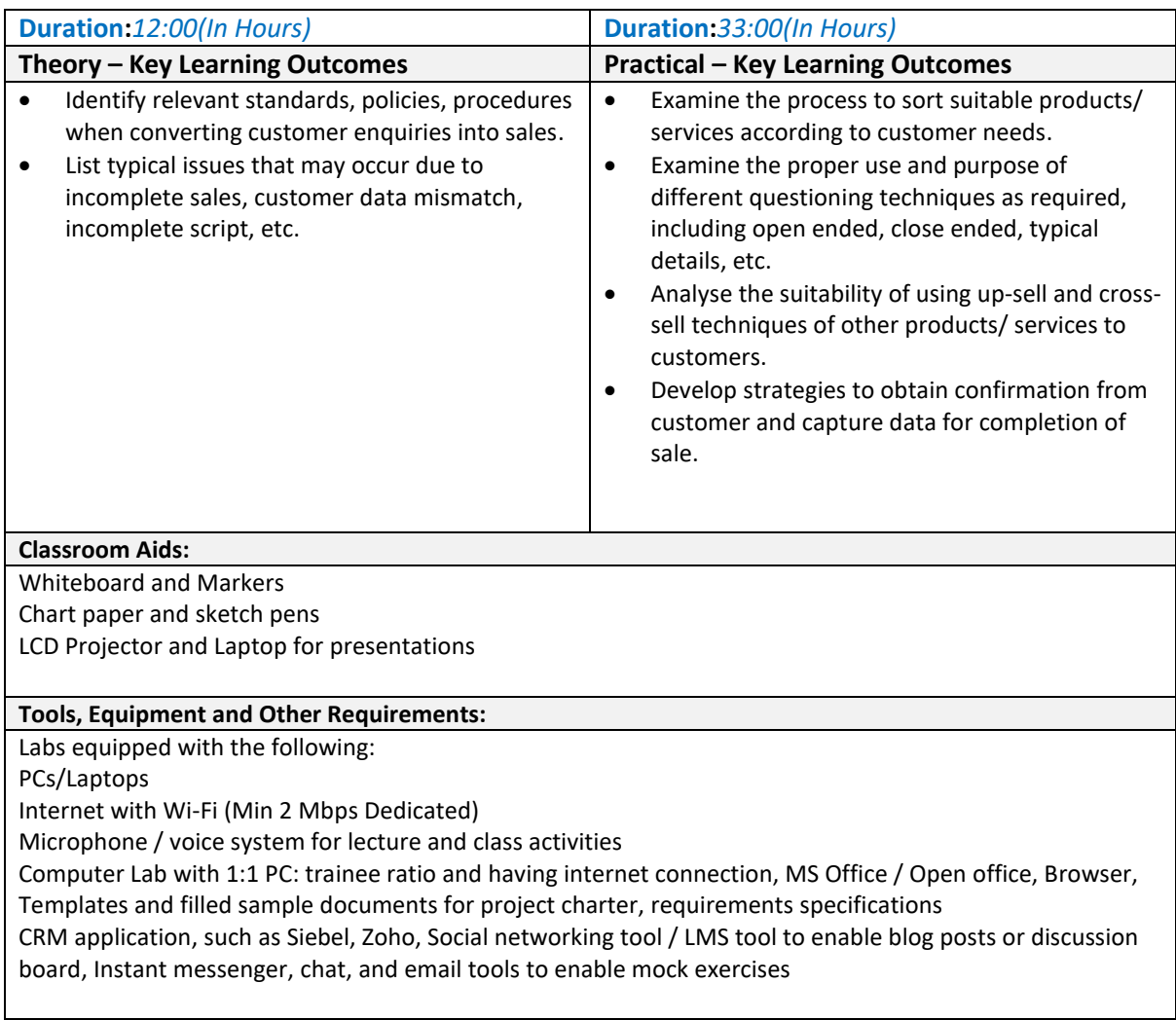

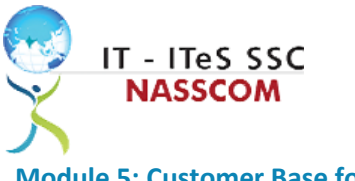

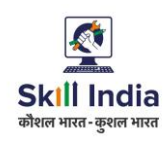

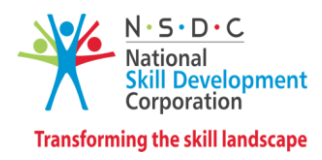

<span id="page-10-0"></span>**Module 5: Customer Base for Managing Sales** *Mapped to SSC/N3001, V2.0*

- Discuss the nature and scope of up-sell and cross sell based on the initial query.
- Examine methods to handle premium types of customers.

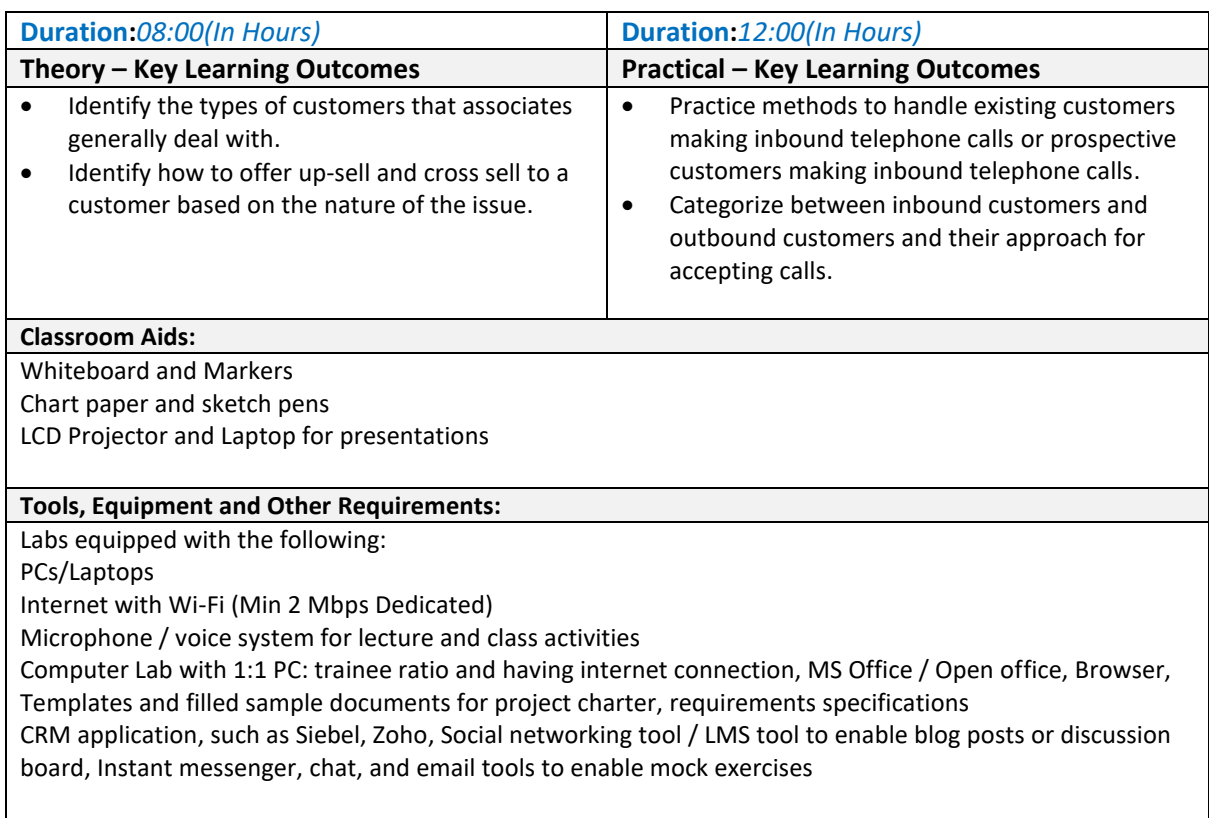

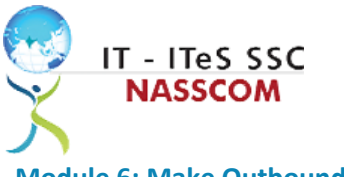

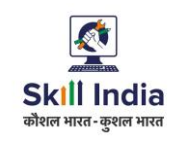

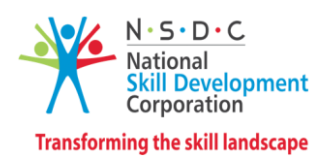

<span id="page-11-0"></span>**Module 6: Make Outbound Telesales Calls** *Mapped to SSC/N3002, V2.0*

- Discuss professional ways to introduce the purpose of the call.
- Evaluate customer database from the customer relationship management (CRM) system or the supervisor.

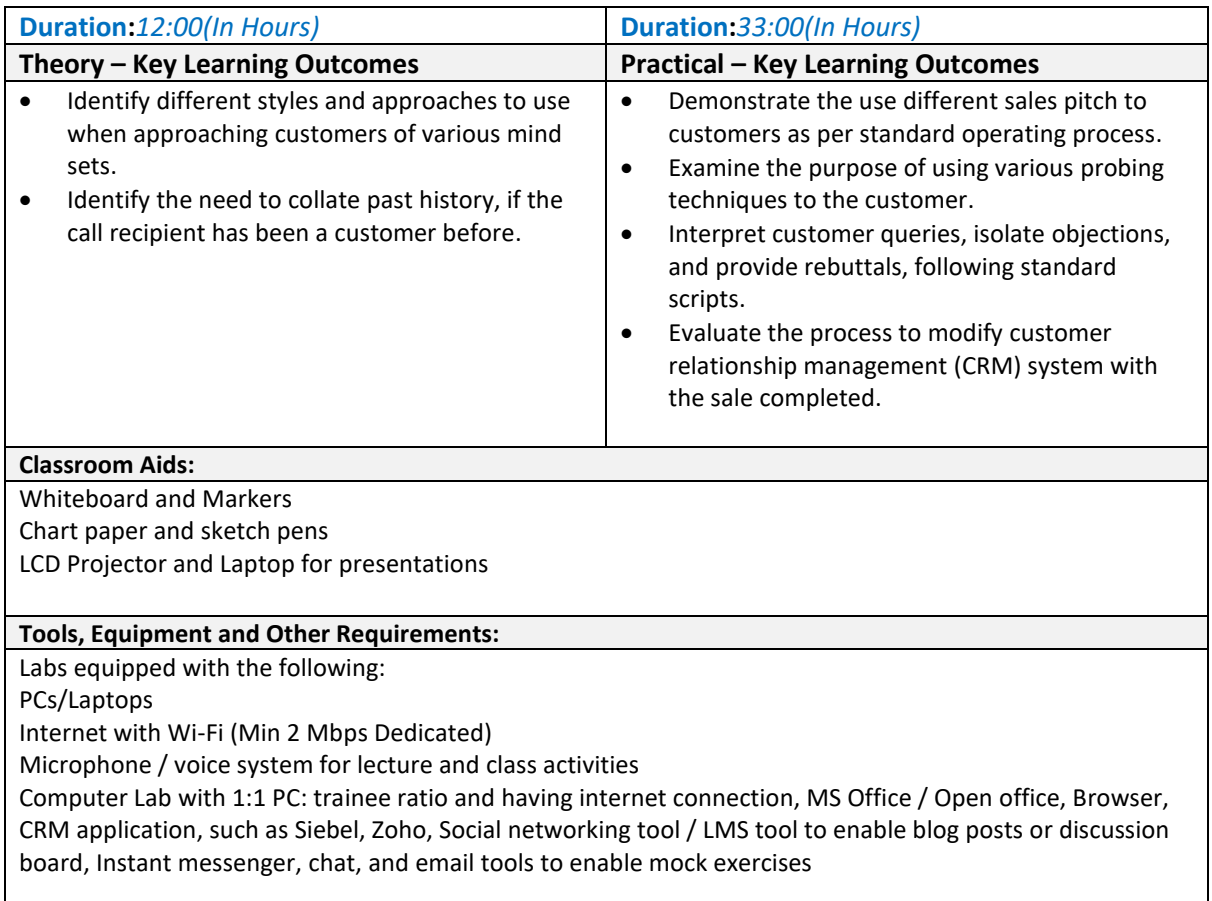

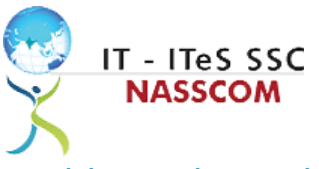

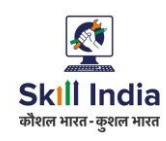

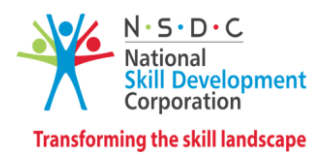

<span id="page-12-0"></span>**Module 7: Deal Remotely with Customer Queries** *Mapped to SSC/N3003, V2.0*

- Discuss the purpose of documenting, classifying and prioritizing customer queries.
- Identify typical response times for various customer queries.

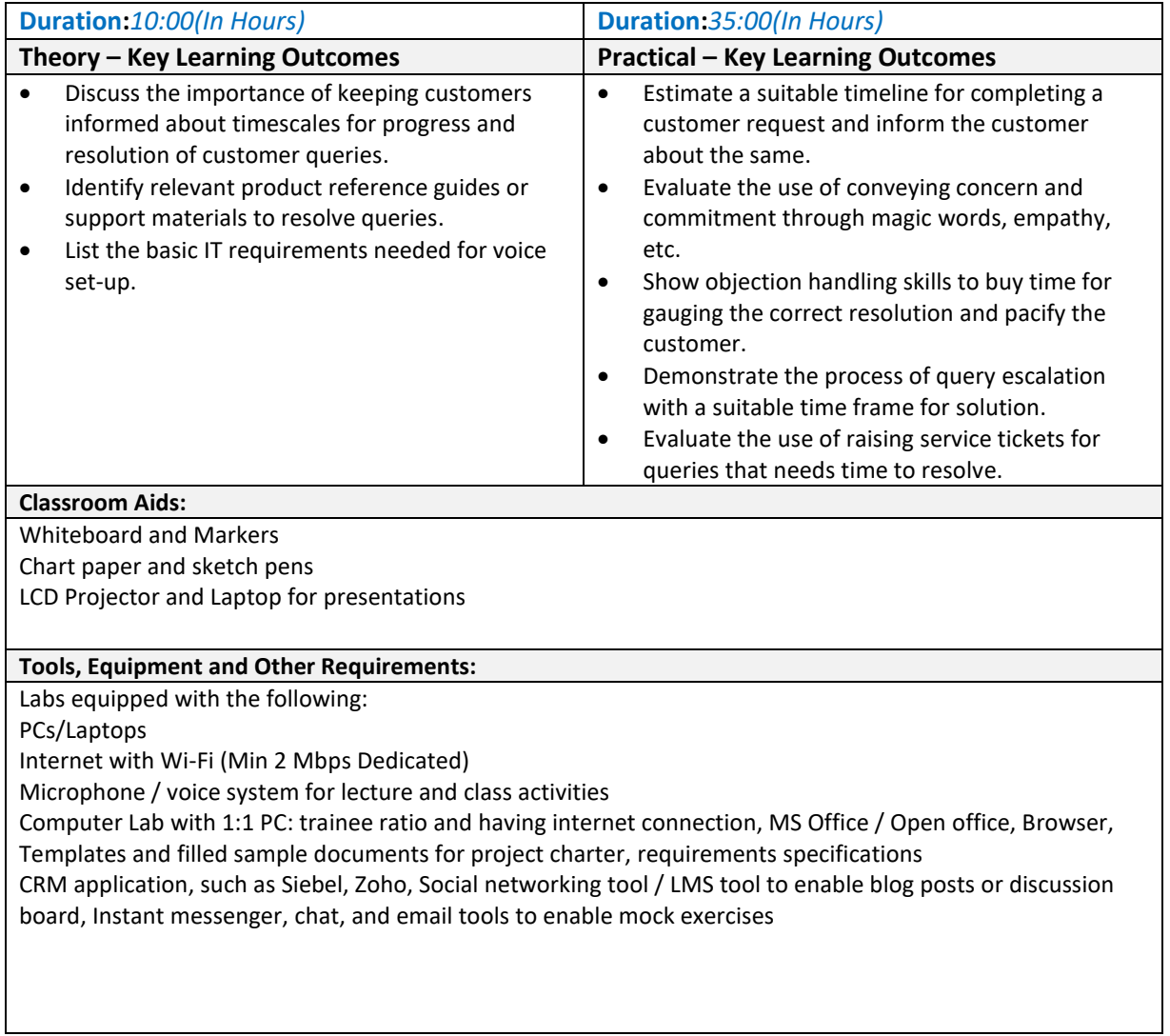

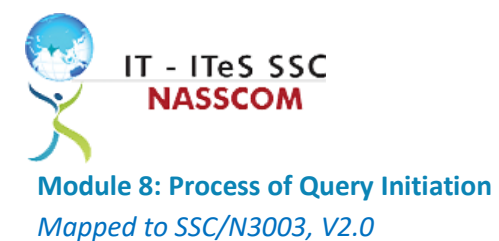

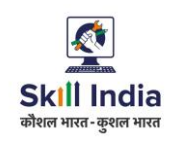

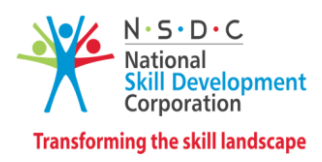

#### <span id="page-13-0"></span>**Terminal Outcomes:**

• Identify the difference in approach based on the initiation type of the query, like inbound or outbound.

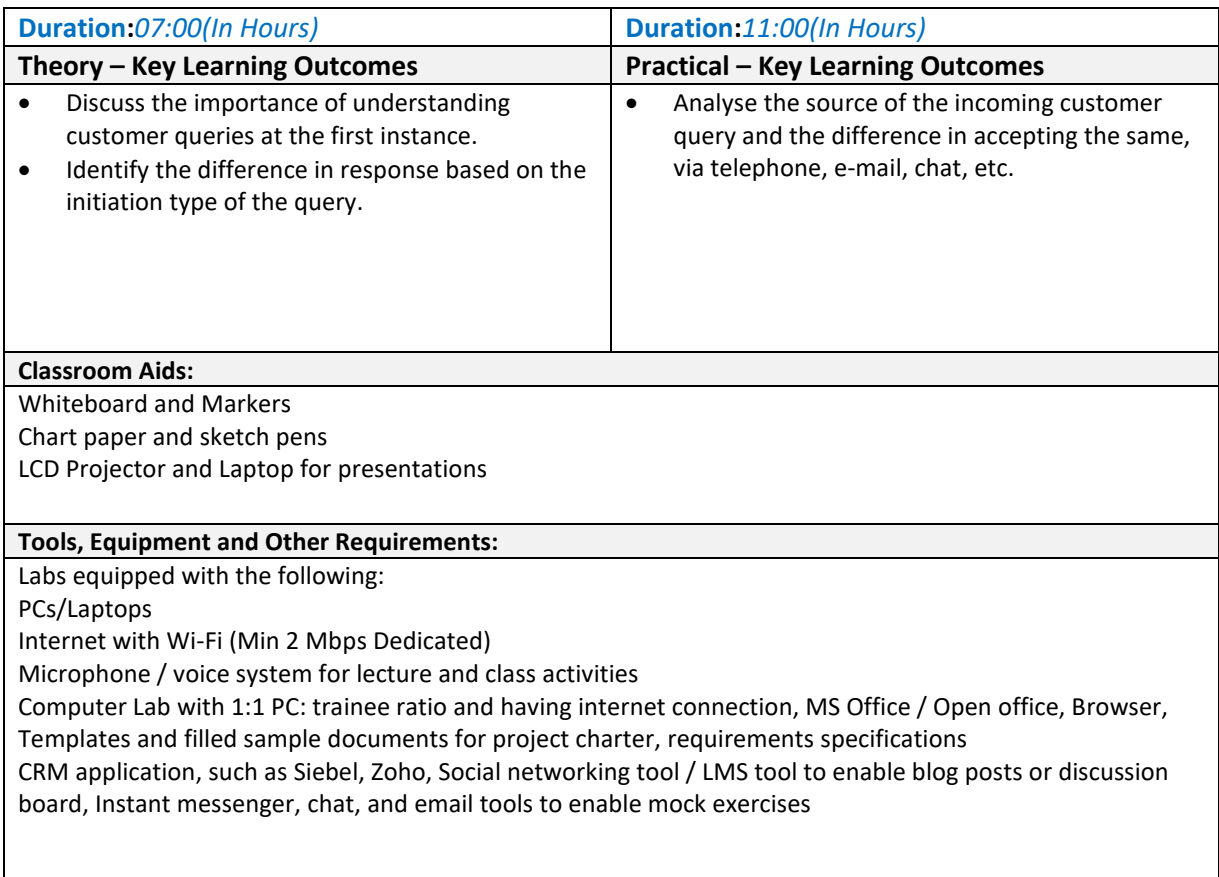

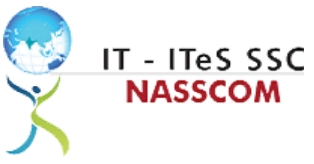

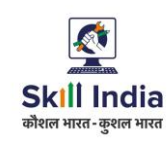

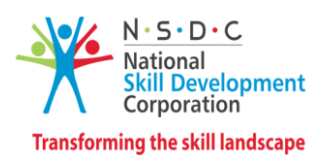

<span id="page-14-0"></span>**Module 9: Manage your Work to meet Requirements** *Mapped to SSC/N9001, V2.0*

- Define the scope of work.
- Demonstrate effective work planning principles.
- Recognize the importance of using time and resources effectively.

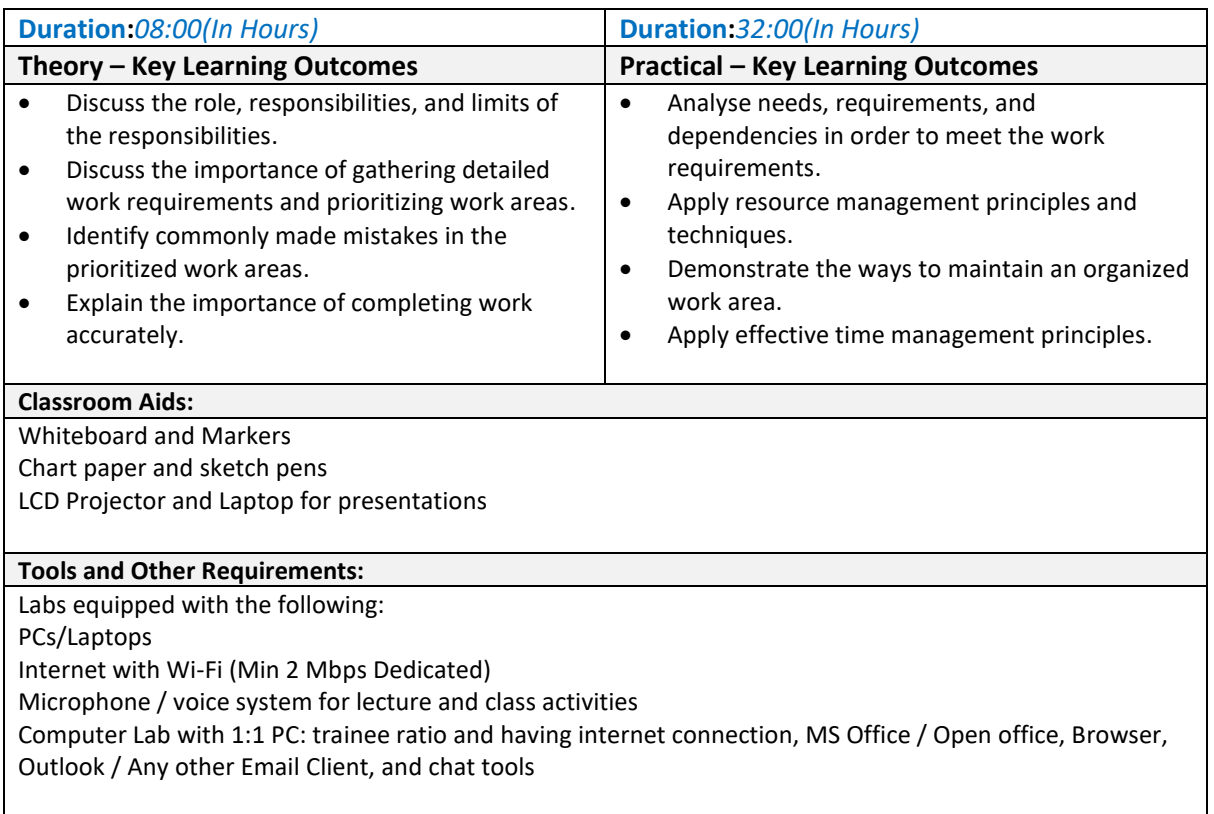

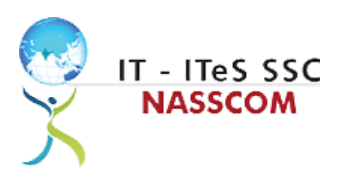

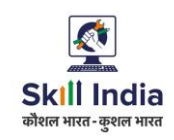

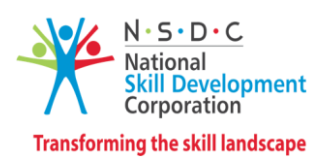

#### <span id="page-15-0"></span>**Module 10: Work Effectively with Colleagues**

*Mapped to SSC/N9002, V2.0*

- Explain the methods and mechanisms for effective communication.
- Explain the importance of effective collaboration at workplace.

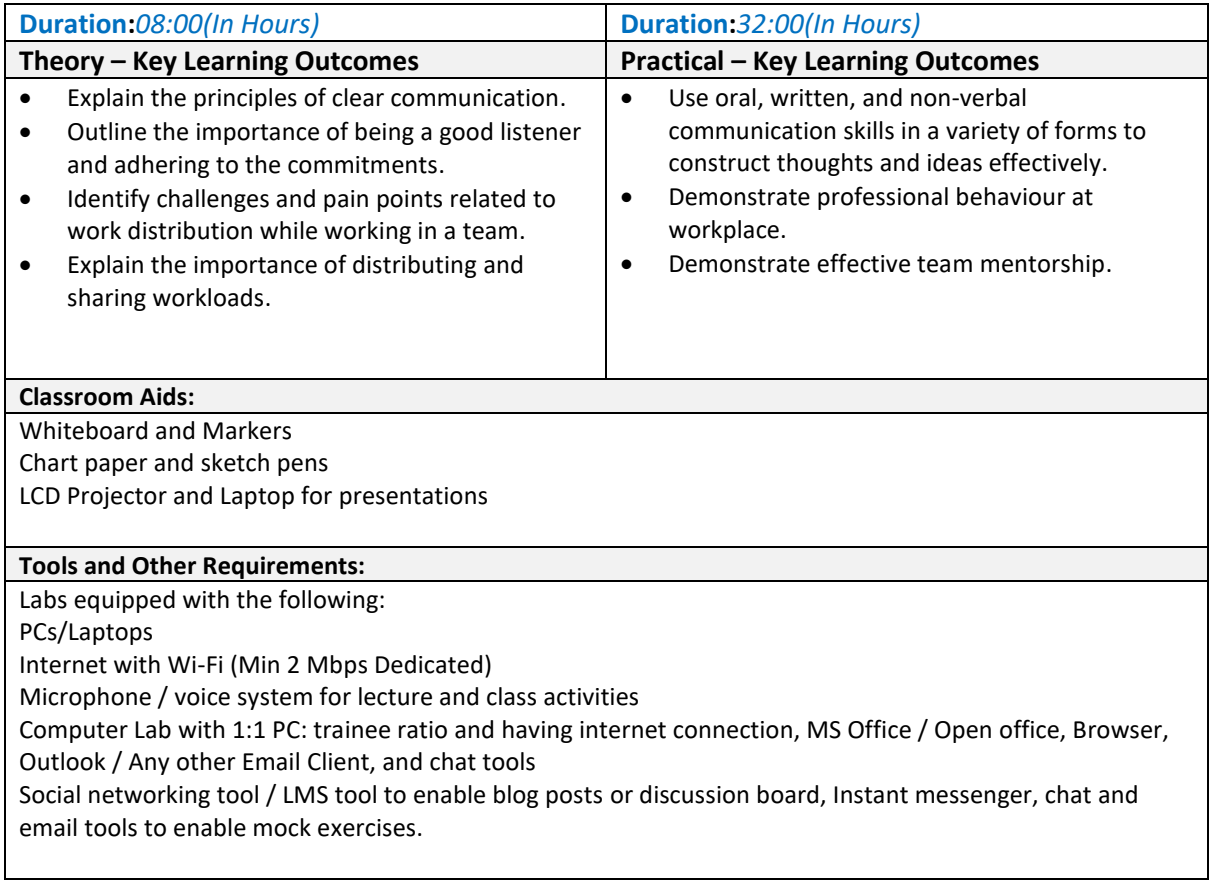

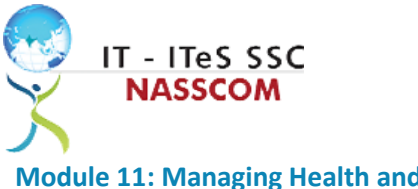

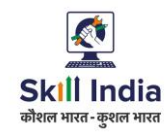

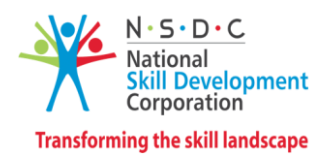

<span id="page-16-0"></span>**Module 11: Managing Health and Safety** *Mapped to SSC/N9003, V2.0*

#### **Terminal Outcomes:**

• Describe how to maintain a health, safe and secure environment at workplace.

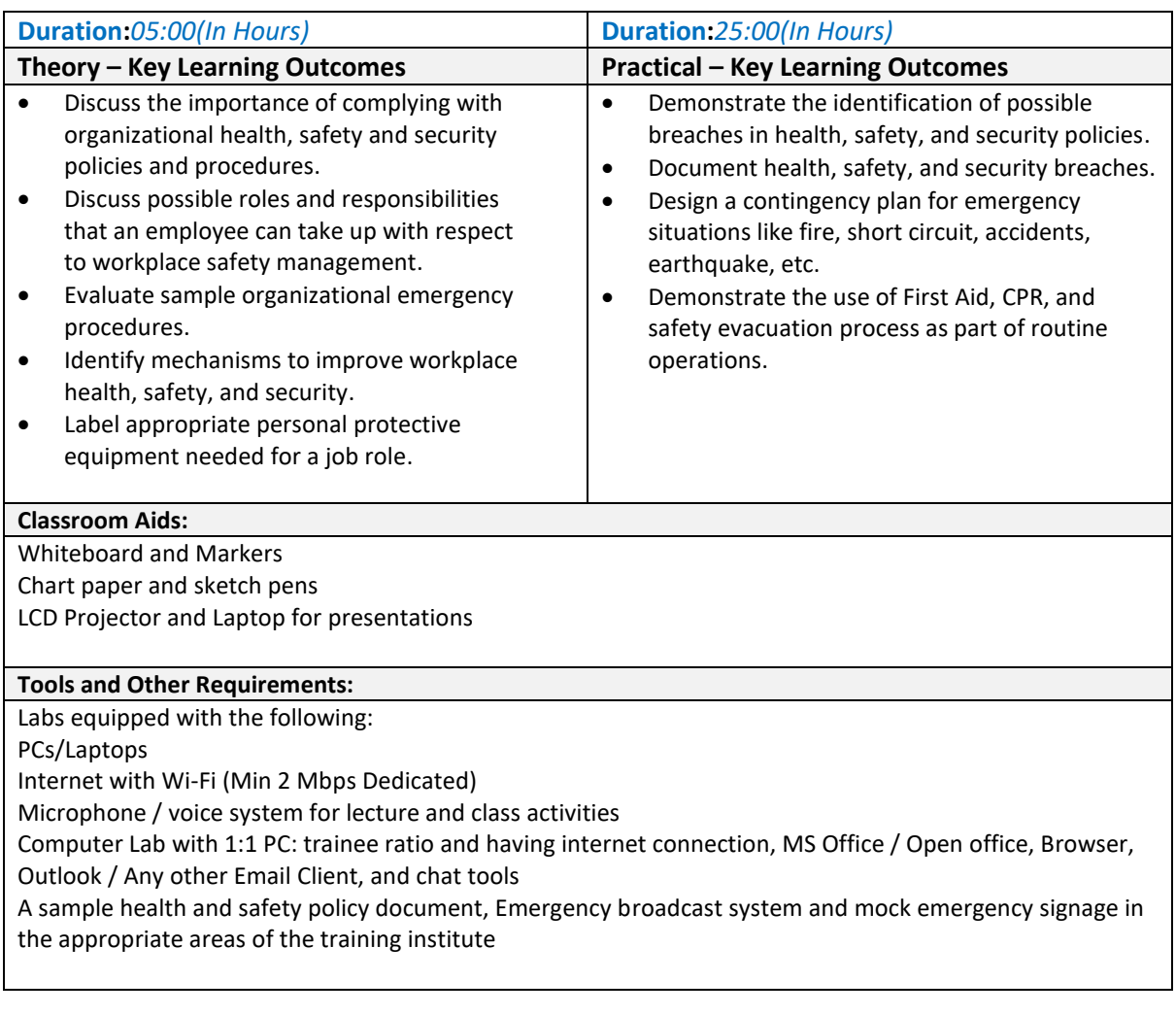

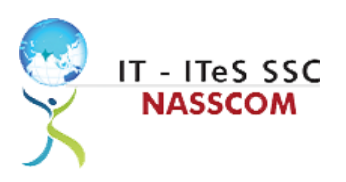

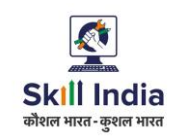

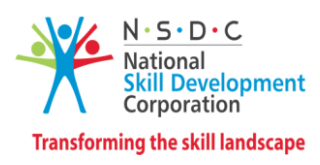

#### <span id="page-17-0"></span>**Module 12: Workplace Data Management**

*Mapped to SSC/N9004, V2.0*

#### **Terminal Outcomes:**

• Describe how data / information can be managed effectively.

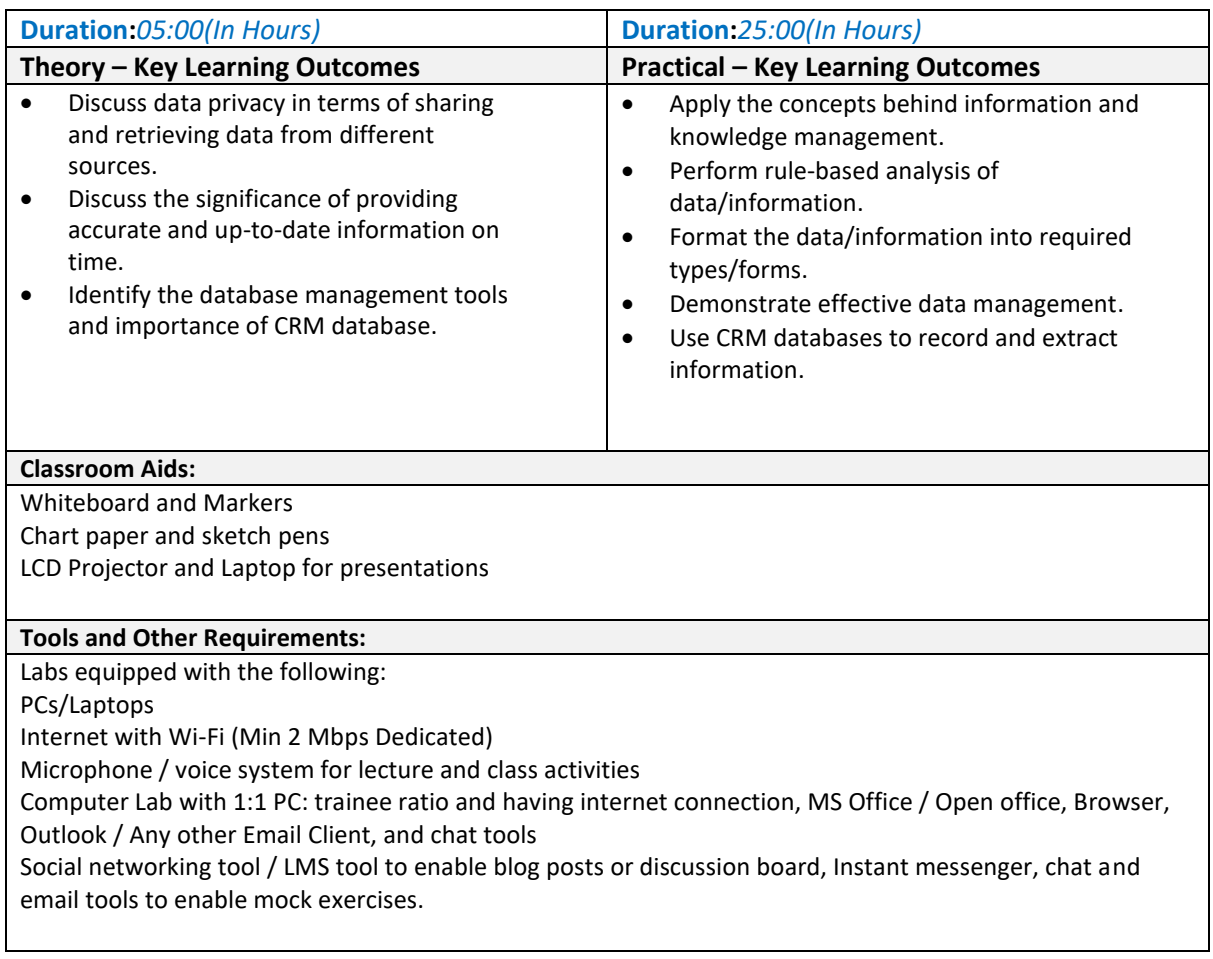

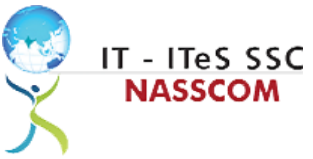

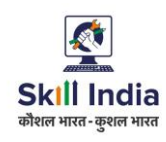

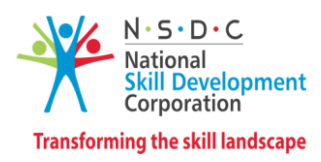

<span id="page-18-0"></span>**Module 13: Inclusive and Environmentally Sustainable Workplaces** *Mapped to SSC/N9014, V1.0*

- Illustrate sustainable practices at workplace for energy efficiency and waste management.
- Apply different approaches to maintain gender equality and increase inclusiveness for PwD.

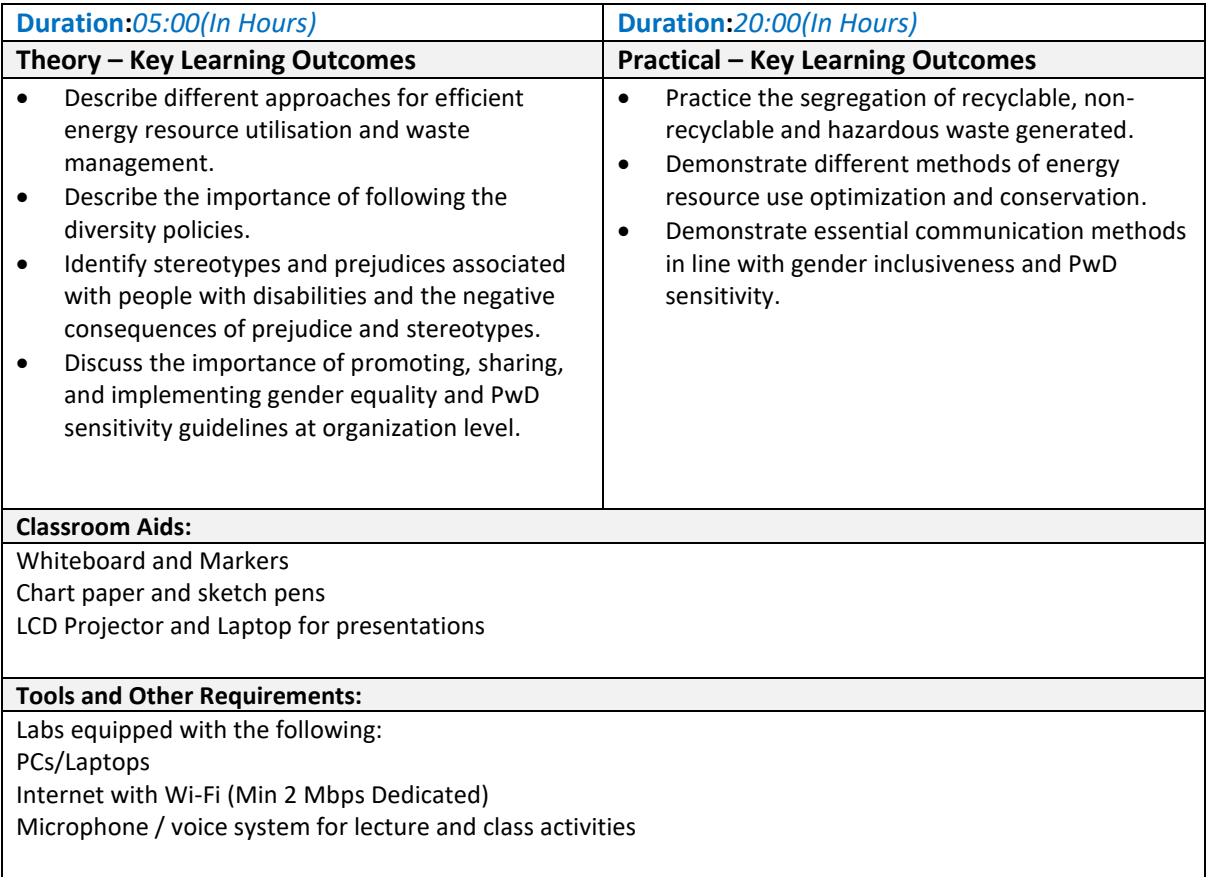

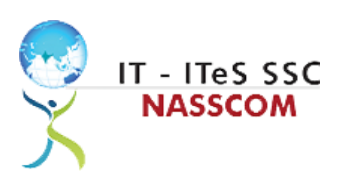

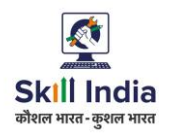

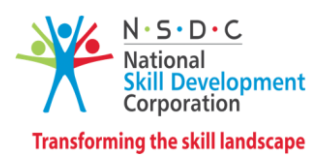

### **Annexure**

#### <span id="page-19-1"></span><span id="page-19-0"></span>**Trainer Requirements**

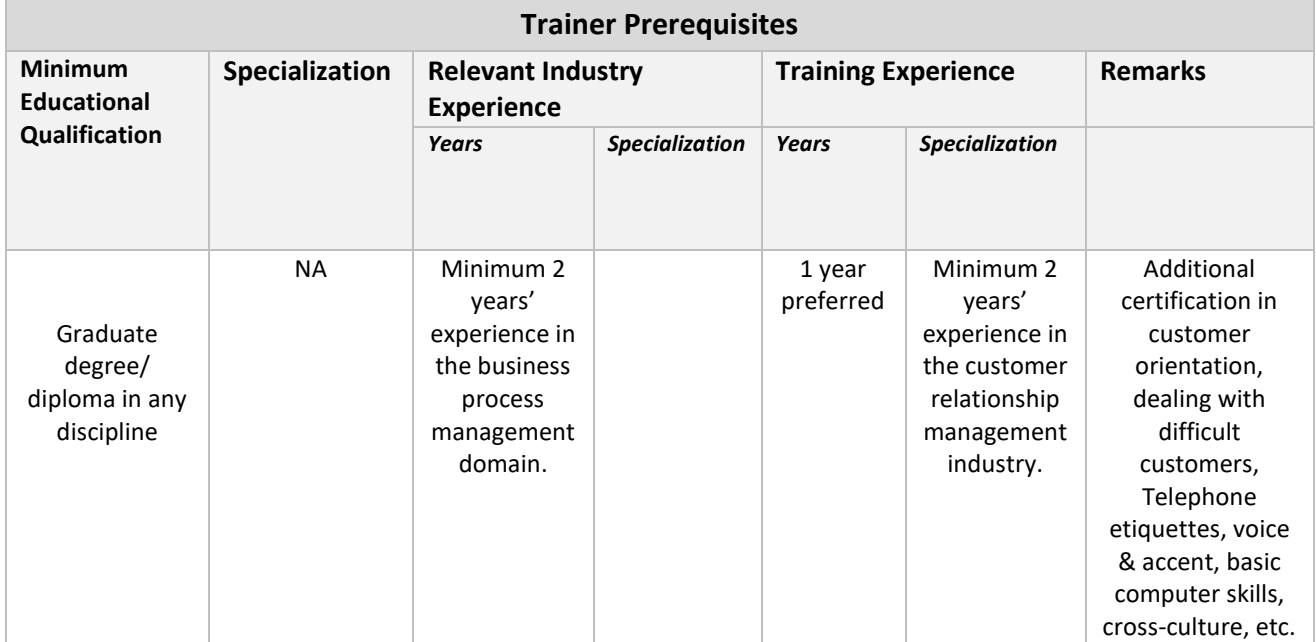

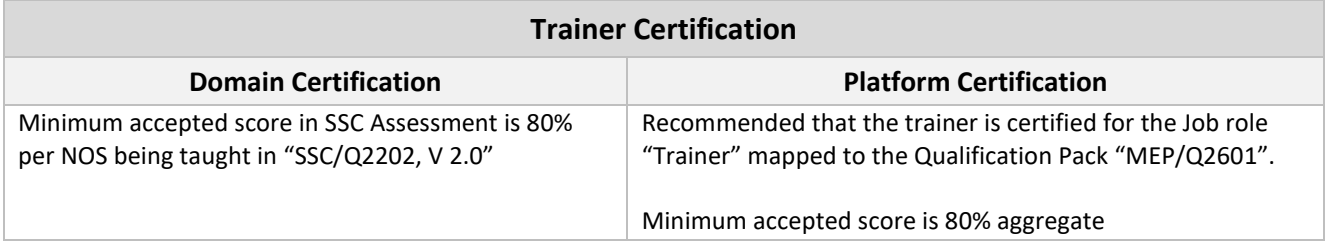

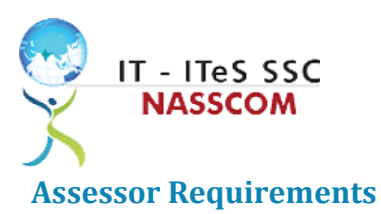

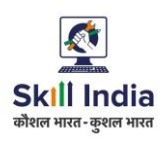

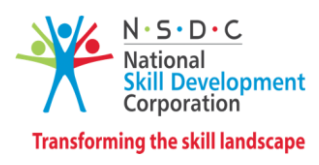

<span id="page-20-0"></span>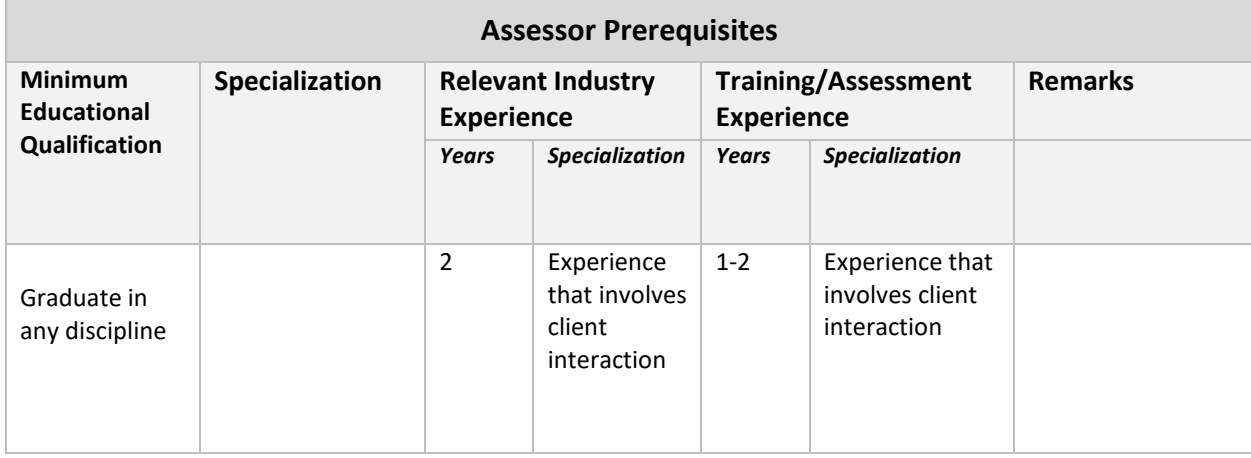

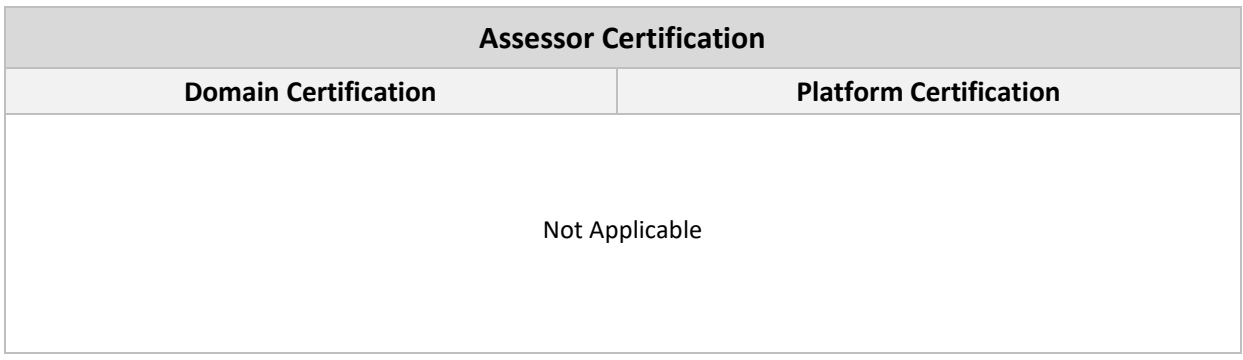

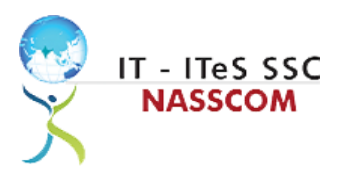

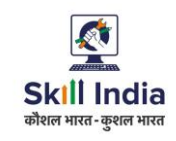

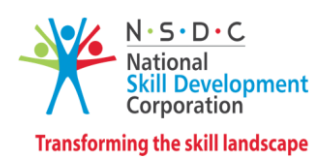

#### <span id="page-21-0"></span>**Assessment Strategy**

This section includes the processes involved in identifying, gathering and interpreting information to evaluate the learner on the required competencies of the program.

#### **Assessment System Overview**

A uniform assessment of job candidates as per industry standards facilitates progress of the industry by filtering employable individuals while simultaneously providing candidates with an analysis of personal strengths and weaknesses.

#### **Assessment Criteria**

Criteria for assessment for each Qualification Pack will be created by the Sector Skill Council. Each Performance Criteria (PC) will be assigned marks proportional to its importance in NOS. SSC will also lay down the proportion of marks for Theory and Skills Practical for each PC.

The assessment for the theory part will be based on a knowledge bank of questions created by the SSC. Assessment will be conducted for all compulsory NOS, and where applicable, on the selected elective/option NOS/set of NOS.

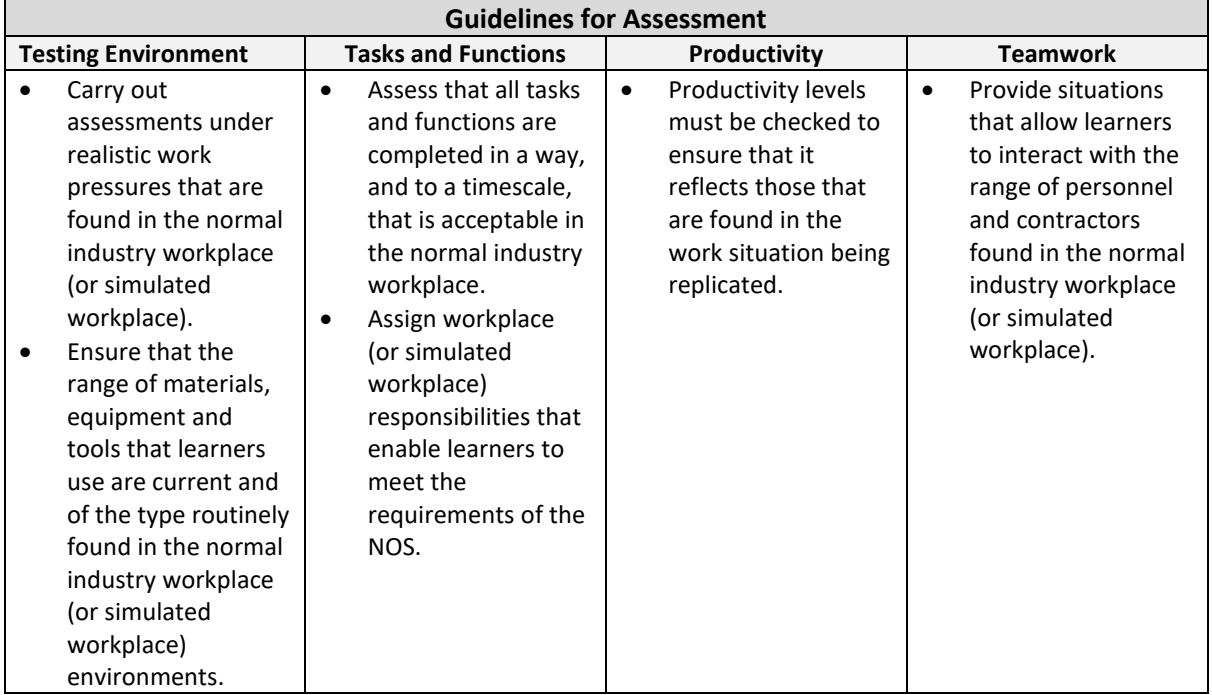

#### **Assessment Quality Assurance framework**

NASSCOM provides two assessment frameworks NAC and NAC-Tech.

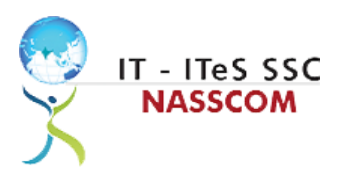

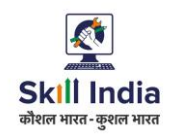

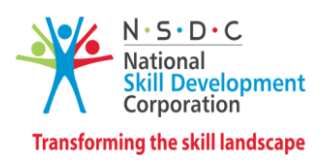

#### **NAC (NASSCOM Assessment of Competence)**

NAC follows a test matrix to assess Speaking & Listening, Analytical, Quantitative, Writing, and Keyboard skills of candidates appearing for assessment.

#### **NAC-Tech**

NAC-Tech test matrix includes assessment of Communication, Reading, Analytical, Logical Reasoning, Work Management, Computer Fundamentals, Operating Systems, RDBMS, SDLC, Algorithms & Programming Fundamentals, and System Architecture skills.

#### **Methods of Validation**

To pass a QP, a trainee should score an average of 70% across generic NOS' and a minimum of 70% for each technical NOS. In case of unsuccessful completion, the trainee may seek reassessment on the Qualification Pack.

#### **Method of assessment documentation and access**

The assessment agency will upload the result of assessment in the portal. The data will not be accessible for change by the assessment agency after the upload. The assessment data will be validated by SSC assessment team. After upload, only SSC can access this data.

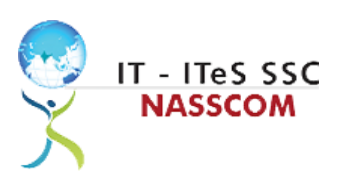

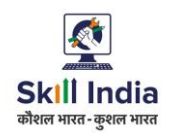

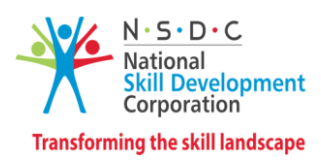

### **References**

#### <span id="page-23-1"></span><span id="page-23-0"></span>**Glossary**

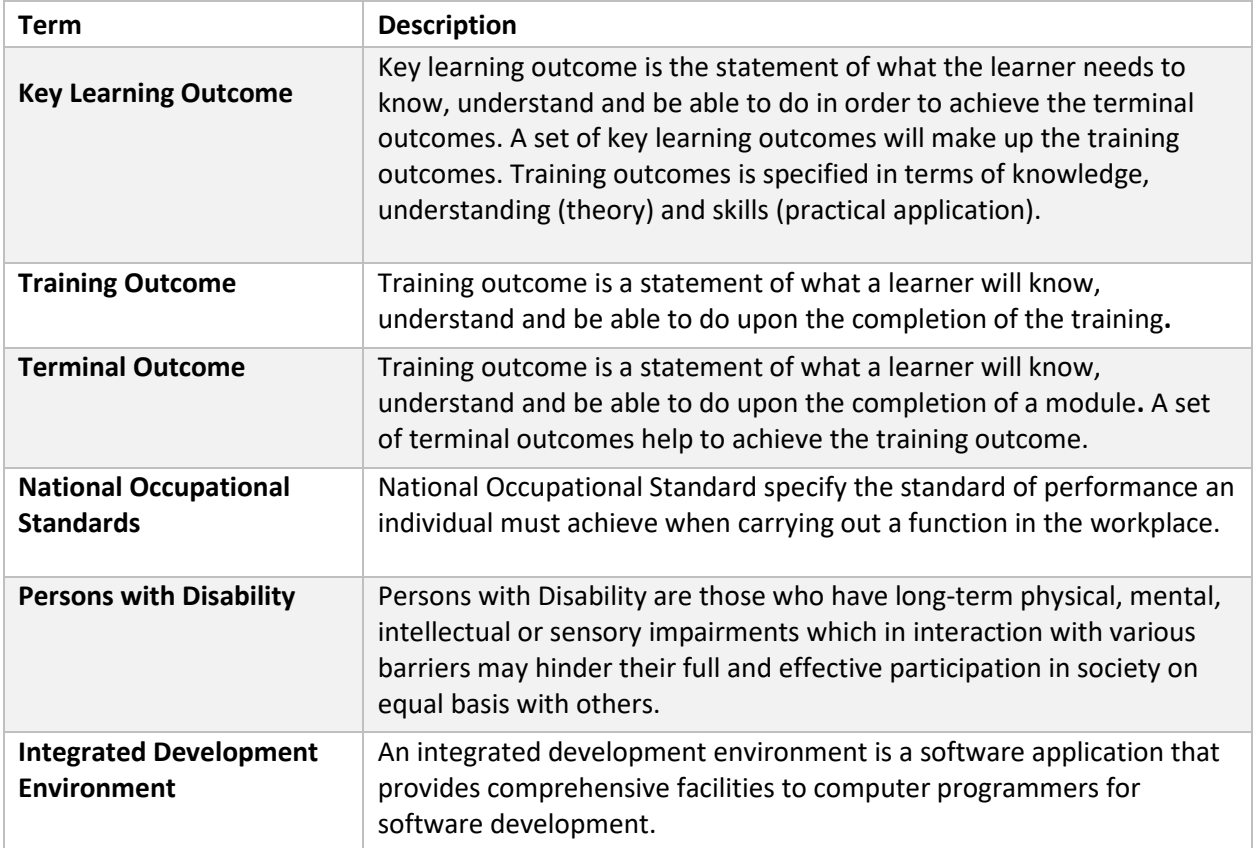

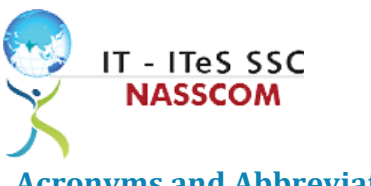

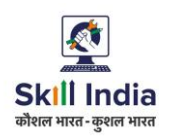

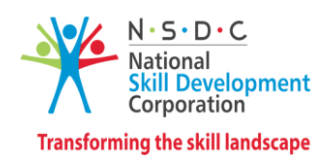

### <span id="page-24-0"></span>**Acronyms and Abbreviations**

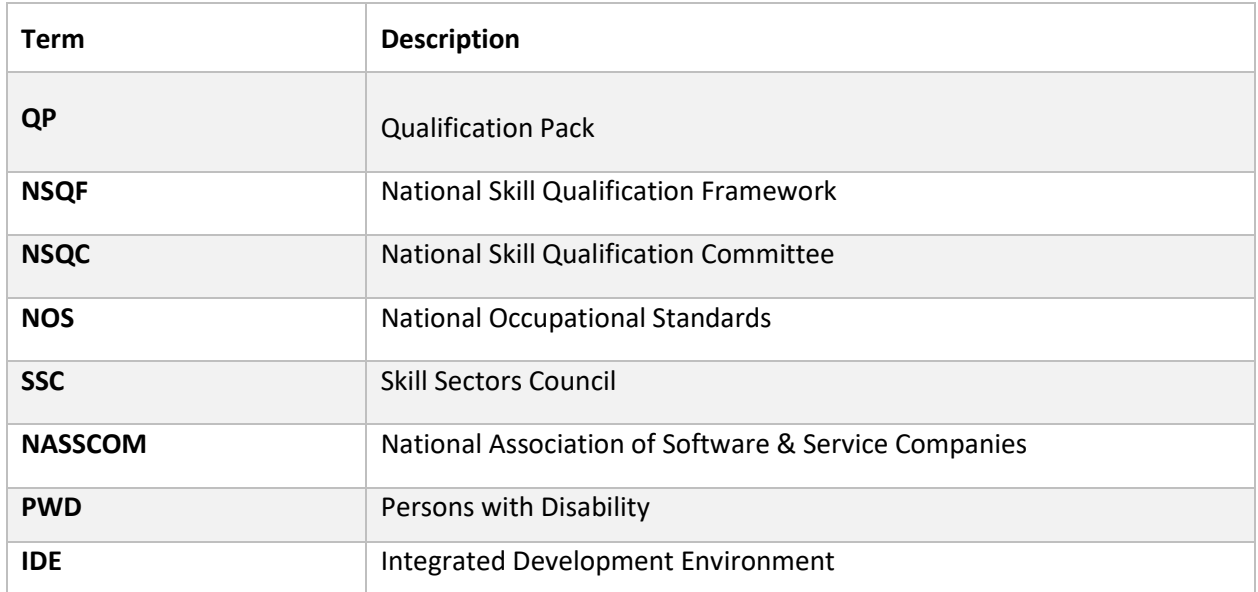